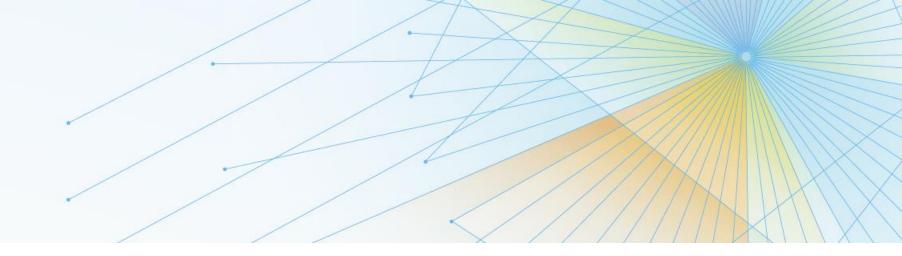

# **COBOL V5 Migration Strategies**

Dave Kartzman, Compuware Email: David.Kartzman@Compuware.com

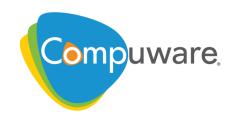

## Background

Compuware The Mainframe Software Partner For The Next 50 Years

# COBOL V5: CliffsNotes

- Significant rewrite by IBM
  - leverage Code Generator code used in Java and C/C++
  - catch up with z/OS hardware improvements
  - aggressive optimization (CPU and memory intensive compile)
  - (more or less) compatible with previous COBOL compilers
  - (more or less) can run combined with older COBOL executables
- Runtime Performance improvements
  - We see 5-7% at our customers (highs in the 9-11% range)
  - IBM says up to 20% or more in certain cases.

# COBOL V5 Win-Win

#### For **customers**

- possible budget savings
- software catches up to hardware
- IBM commitment

#### For **IBM**

- common code paths
- reinvigorate a significant money maker
- growth path

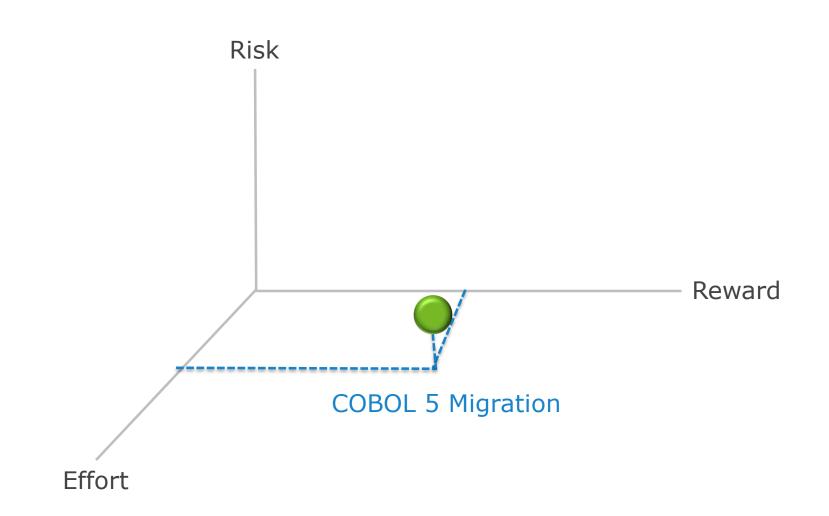

## Migration

Compuware, The Mainframe Software Partner For The Next 50 Years

#### First Steps

#### 1. Read these Books!

Migration Guide – GC14-7383-03 Programming Guide SC14-7382-03

For Systems programmers:

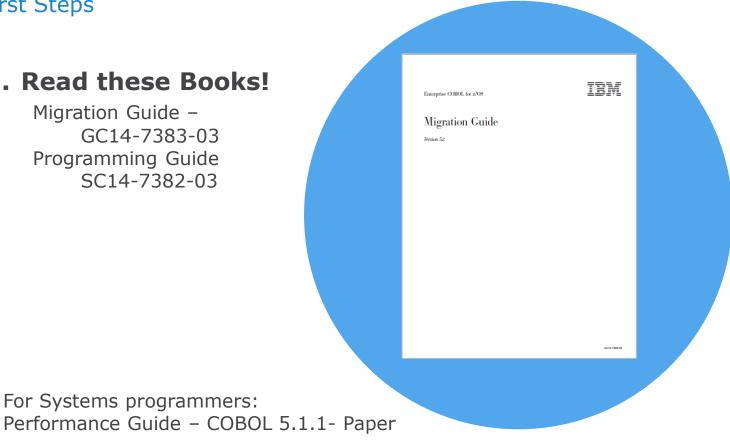

http://www-01.ibm.com/support/docview.wss?uid=swg27042388&aid=1

#### First Steps

## 1. Read Migration Guide

### 2. Create a project!

- a) Scope
- b) Effort
- c) Expectations

|               | ) - (- | ×   <del>-</del> | Gantt Chart To                        | cols CO    | BOL 5 migra                   | tion.mpp - Mi        | croso | ft Project    |                                      |             |                             |                   | J X            |
|---------------|--------|------------------|---------------------------------------|------------|-------------------------------|----------------------|-------|---------------|--------------------------------------|-------------|-----------------------------|-------------------|----------------|
| File          | Task   | Re               | source Project View Format            |            |                               |                      |       |               |                                      |             |                             | ^ (               | 3 🗗            |
| antt<br>art • | Paste  | ∦<br>⊫⊒ -<br>∛   |                                       | ∞ šž 🍣 R   | lark on Track<br>espect Links | Manually<br>Schedule |       | iule 🎛 Mode 🛪 | 🍋 Task ▾<br>🖙 Summary<br>褬 Milestone | Information | 😼 Add to Timelin            | Scroll<br>to Task |                |
| iew           | Clipbo |                  | Font 🕞                                | Schedule   |                               |                      | -     | lasks         | Insert                               |             | Properties                  | Editir            | ng             |
|               | 1      | WB:              | Task Name 👻                           | Duration 🗸 | Resource<br>Initials          | Finish 🗸 I           | Prede |               | ec 9, '01<br>S M T W T F             | Dec 16, '0  | 11 Dec 23,<br>W T F S S M 1 |                   | Dec 3<br>S S M |
| 1             |        | 1                | I. Initiation (Inception) Phase       | 13 days    |                               | Thu 12/6/01          |       |               |                                      |             |                             |                   |                |
| 2             |        | 1.1              | Concept Development                   | 8 days     |                               | Thu 11/29/01         |       |               |                                      |             |                             |                   |                |
| 3             |        | 1.1.1            | Define Project Strategy               | 2 days     |                               | Wed 11/21/01         |       |               |                                      |             |                             |                   |                |
| 4             |        | 1.1.2            | Review                                | 1 day      | C,Sales                       |                      |       |               |                                      |             |                             |                   |                |
| 5             |        | 1.1.3            | Storyboard use case scenario design   | 5 days     | C                             | Thu 11/29/01         | 4     | ponsor        |                                      |             |                             |                   |                |
| 6             |        | 1.1.4            | Concept approved                      | 0 days     | PM,C                          | Thu 11/29/01         |       |               |                                      |             |                             |                   |                |
| 7             | ŧ      | 1.2              | Risk Evaluation                       | 2 days     | PM                            | Mon 12/3/01          | 6     | Project Manag |                                      |             |                             |                   |                |
| 8             |        | 1.3              | Client concept review                 | 1 day      | C,OL                          | Tue 12/4/01          |       | - <u>-</u> 1  | sor,Own Creativ                      | ve Lead     |                             |                   |                |
| 9             |        | 1.4              | Finalize contract and project plan    | 2 days     | Sales                         | Thu 12/6/01          |       | 12/5 Sales    |                                      |             |                             |                   |                |
| 10            |        | 1.5              | Client acceptance                     | 0 days     | C,PM                          | Thu 12/6/01          | 9     | <u></u> 12/6  |                                      |             |                             |                   |                |
| 11            |        | 2                | Planning / Design (Elaboration) Phase | 14 days?   |                               | Wed 12/26/01         |       |               |                                      | _           |                             | $\Box$            |                |
| 12            |        | 2.1              | Preproduction                         | 3 days?    |                               | Tue 12/11/01         |       |               | 9                                    |             |                             |                   |                |
| 13            |        | 2.1.1            | Receive package                       | 0 days     | PM                            | Thu 12/6/01          |       | J12/6         |                                      |             |                             |                   |                |
| 14            |        | 2.1.2            | Create staging Environment            | 1 day?     | Ops                           | Fri 12/7/01          | 13    | 12/7 🃥 Op     | 1                                    |             |                             |                   |                |
| 15            |        | 2.1.3            | Begin Production Guide                | 1 day?     | -                             | Mon 12/10/01         |       | 12/1          | _                                    |             |                             |                   |                |
| 16            |        | 2.1.4            | Create directory structure            | 1 day?     | D                             | Tue 12/11/01         | 15    | 1             | 2/11 🎽 Develo                        | pers        |                             |                   |                |
| 17            |        | 2.2              | Production                            | 11 days?   |                               | Wed 12/26/01         |       |               |                                      | _           |                             | $\Box$            |                |
| 18            |        | 2.2.1            | Production package received           | 0 days     |                               | Tue 12/11/01         |       |               | √12/11                               |             |                             |                   |                |
| 19            |        | 2.2.2            | Obtain tight comps from Designer      | 1 day?     |                               | Wed 12/12/01         |       |               | 12/12 Dev                            |             |                             |                   |                |
| 20            |        | 2.2.3            | Add Spec info to Production Guide     | 1 day?     | D                             | Thu 12/13/01         |       |               |                                      | evelopers)  |                             |                   |                |
| 21            |        | 2.2.4            | Create grid                           | 1 day?     | D                             | Fri 12/14/01         |       |               |                                      | Developer   |                             |                   |                |
| 22            |        | 2.2.5            | Cut graphics                          | 1 day?     | D                             | Mon 12/17/01         |       |               |                                      | 12/17 👝 D   |                             |                   |                |
| 23            |        | 2.2.6            | Create animations                     | 1 day?     | D                             |                      | -     |               |                                      | _           | Developers                  |                   |                |
| 24            |        | 2.2.7            | Run Environment Confirmed             | 0 days     | D                             | Tue 12/18/01         |       |               |                                      | •           | 12/18                       |                   |                |
| 4 🔳           |        |                  | s : Auto Scheduled                    |            |                               |                      | •     | 4             |                                      |             |                             |                   |                |

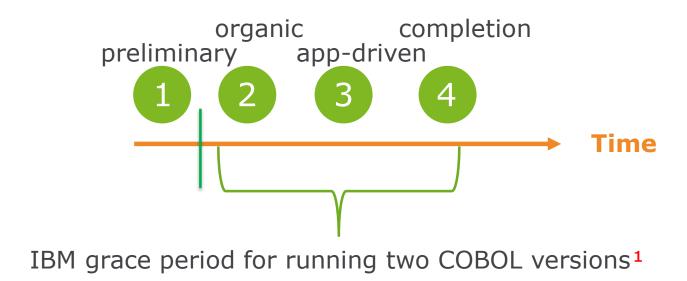

<sup>1</sup> talk with IBM

Compuware The Mainframe Software Partner For The Next 50 Years

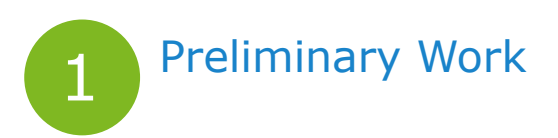

- Simplify migration by completing these items beforehand
- Do not order COBOL v5.2 until you're happy with the preliminary work!

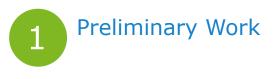

а

#### Get current

#### Prerequisite levels of related software products

To use these products with Enterprise COBOL V5, they must be at the following levels:

- z/OS V1R13 or later
- · CICS Transaction Server for z/OS, V3 or later
- · IBM DB2 V9 or later
- · IBM IMS V11 or later

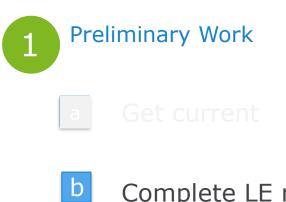

Complete LE runtime migration

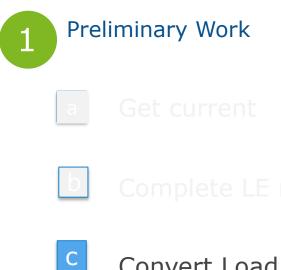

Convert Load libraries to PDSE<sup>\*</sup>

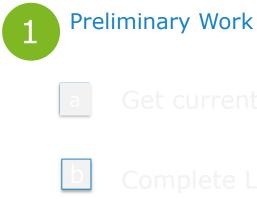

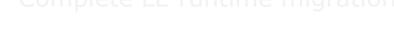

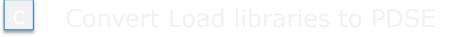

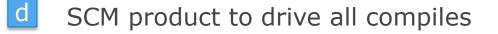

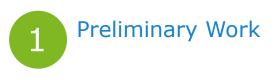

## e Order and install COBOL v5.2 and apply latest PTFs!

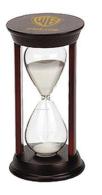

<sup>1</sup> Likely to involve many PTF's – don't forget ISV's too.

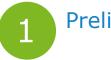

#### **Preliminary Work**

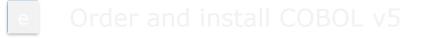

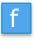

Implement COBOL v5.2 in SCM driven compiles

- JCL changes
- decide on certain compile options
  - ARCH
  - NUMPROC
  - OPT
  - SSRANGE
  - STGOPT

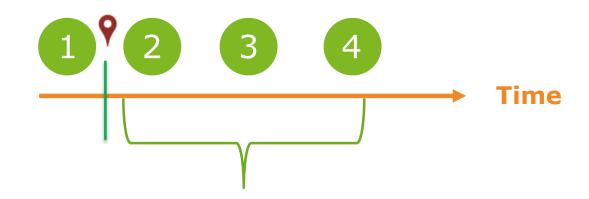

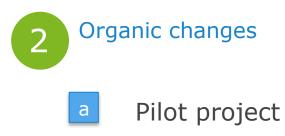

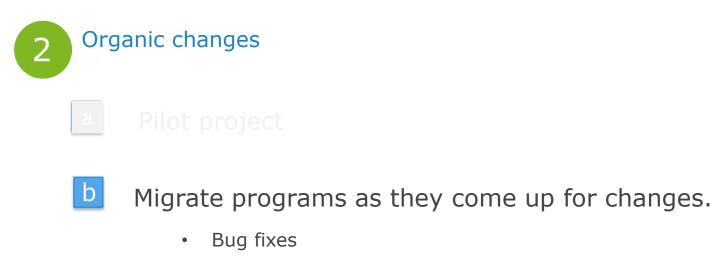

- Active development
- How much added regression testing?

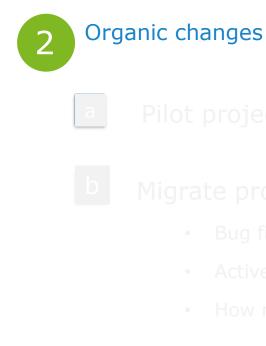

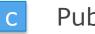

### Publish results

- CPU savings
- % complete (total, by application)

Compuware The Mainframe Software Partner For The Next 50 Years

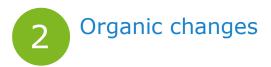

#### Challenges

- Expect "devil is in the details" type problems at this point.
- Exception criteria? Who decides the exceptions?
- When to move to step 3? What about code freeze time periods?

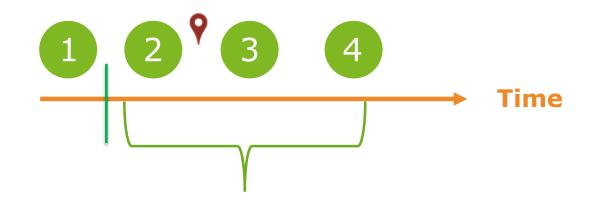

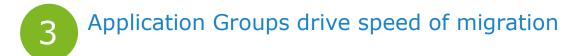

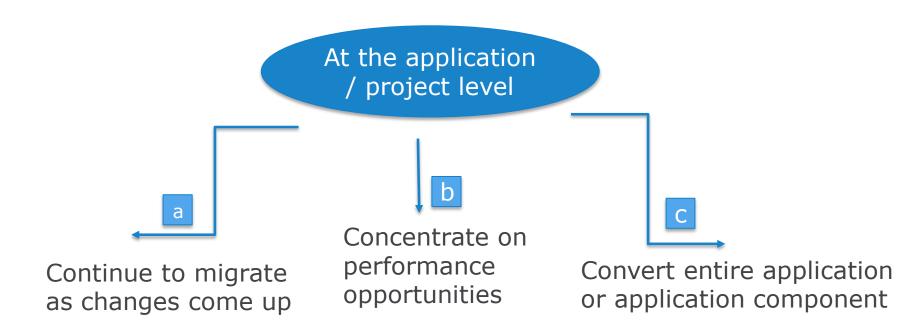

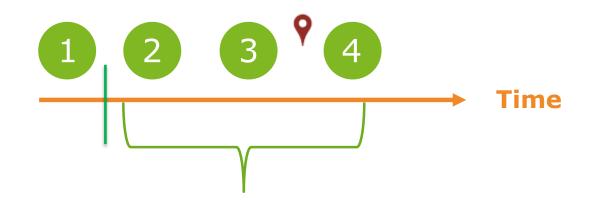

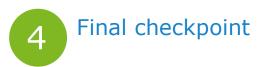

- Confident of conversion effort willing to retire the older COBOL
- Go through one code freeze cycle?

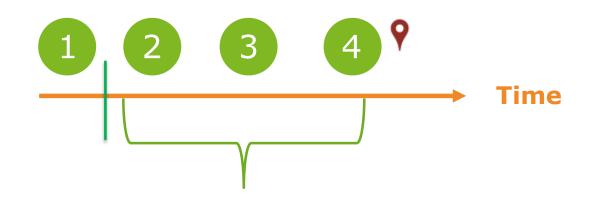

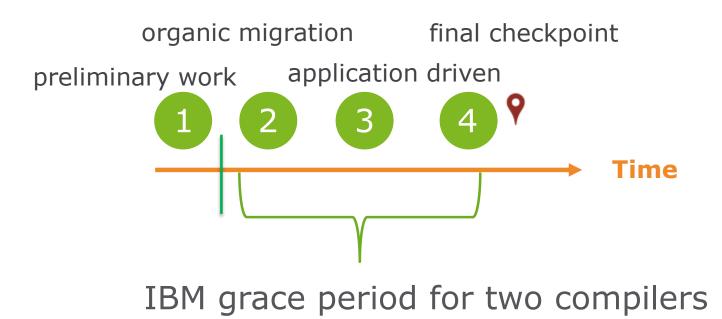

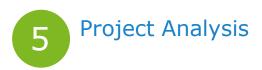

- Did the project meet expectations?
  - CPU savings
  - \$ savings
  - effort
- What about the remaining COBOL programs?

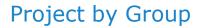

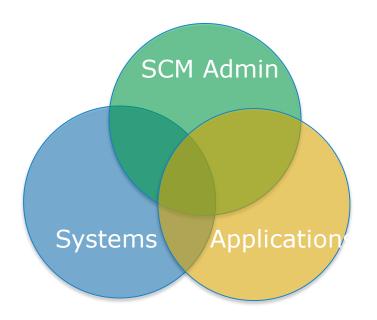

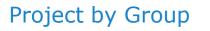

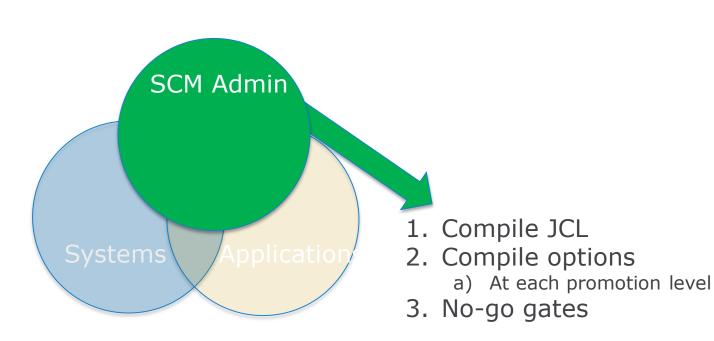

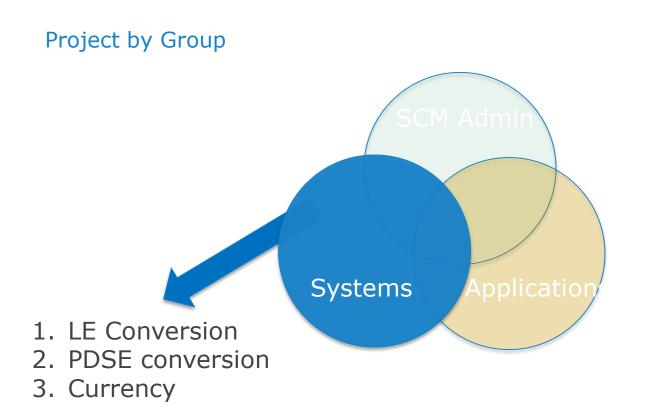

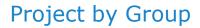

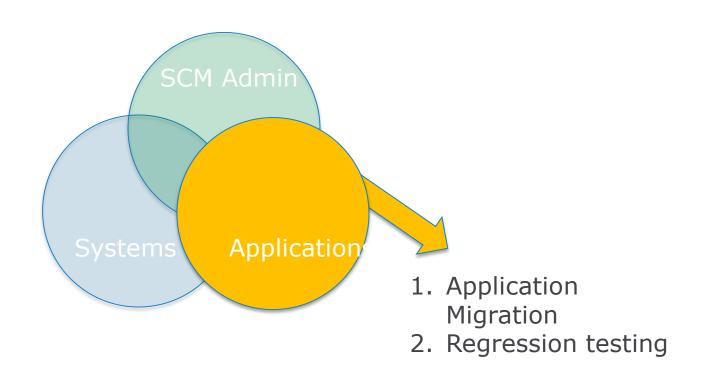

## Considerations

Compuware, The Mainframe Software Partner For The Next 50 Years

### **Compile Options**

| Option  | Consideration                                                       |
|---------|---------------------------------------------------------------------|
| OPT(n)  | Recommend OPT(0)<br>during development;<br>OPT(2) for last compile. |
| ARCH    | Lowest common<br>denominator                                        |
| SSRANGE | not in production                                                   |
| NUMPROC | PFD. If NOPFD, why?                                                 |
| RULES   | Helps identify<br>performance and coding<br>issues                  |

# Optimization

- OPTIMIZE(0) specifies limited optimizations, which result in the shortest compilation time. TEST option is not needed to use Xpediter for full debugging capability
- OPTIMIZE(1) specifies optimizations that improve application runtime performance. Optimizations include:
  - basic inlining
  - simplification of complex operations into equivalent simpler operations
  - removal of some unreachable code and block rearrangement.
  - Compiling with TEST will allow full debugging
- OPTIMIZE(2) specifies further optimizations:
  - more aggressive simplifications and instruction scheduling.
  - When the TEST option is specified, some debug capabilities are available.

#### **Older Environments**

| Environment          | Consideration                                   |
|----------------------|-------------------------------------------------|
| OS/VS COBOL          | Doesn't mix with COBOL 5                        |
| VS COBOL II          | If NORES – cannot mix with COBOL 5              |
| Storage Eye-catchers | May be removed (STGOPT) during COMPILE.         |
| AMODE(24)            | Part of migration – to remove this restriction? |

#### Abend Personality

Index over-runs:

- May change from S0C7 to S0C4
- Over-run itself may corrupt / re-corrupt / un-corrupt index
  - Removes forensics
  - Applications may reach out to systems to help solve

#### New IBM Compiler output

- Previous versions of the compiler output would display the BLL, BLF and BLW cells for each of the variables in the File Section, Program Storage Section and Linkage Section
- The new compiler output does not display the offset from the BLW pointer anymore. All 77, 88 and 01 group level variable names are located in the 'Static Map'.
  - Elementary variables are not listed in the static map. In the Working-Storage area, the elementary level variables are denoted by an offset from the group level
    - To find the value of the variable, one must find the location of the group level in the static map and add the offset of the variable from the group level (found in the program-storage section)

#### Pre 5.2 Compiler Listing

| Compuware Abend-AID | Source Program Browse                     | Row 000154 of 000352               |
|---------------------|-------------------------------------------|------------------------------------|
| COMMAND ===>        |                                           | SCROLL ===> CSR                    |
|                     |                                           | ==>                                |
| 000013              | WORKING-STORAGE SECTION.                  |                                    |
| 000014              | 01 CWAADATE PIC X(08) VALUE 'CWAADATE'.   | BLW=00000+000 8C                   |
| 000015              | 01 HOURLY-RECORDS-PROCESSED PIC 9(2) VALU | E 0. BLW=00000+008 2C              |
| 000016              | 01 RATE-DETERMINATION-FIELDS.             | BLW=00000+010 0CL6                 |
| 000017              | 05 HOURLY-EMP-RATE PIC 9(3) VALU          | E 0. BLW=00000+010,0000000 3C      |
| 000018              | 05 HOURLY-OVERTIME-RATE PIC X(2) VALU     | E SPACES. BLW=00000+013,0000003 2C |
|                     |                                           | IMP                                |
| 000019              | 05 HOURLY-EVALUATOR PIC X VALU            | E SPACES. BLW=00000+015,0000005 1C |
|                     |                                           | IMP                                |
| 000020              | 01 WS-HOURLY-SWITCHES.                    | BLW=00000+018 0CL3                 |
| 000021              | 05 WS-SENIOR-RATE-IND-SW PIC X VALU       | E SPACES. BLW=00000+018,0000000 1C |
|                     |                                           | IMP                                |
| 000022              | 05 WS-OVERTIME-INDICATOR-SW PIC X VALU    | E SPACES. BLW=00000+019,0000001 1C |
|                     |                                           | IMP                                |
| 000023              | 05 WS-HOURLY-RAISE-REVIEW-SW PIC X VALU   | E SPACES. BLW=00000+01A,0000002 1C |
|                     |                                           | IMP                                |
| 000024              | LINKAGE SECTION.                          |                                    |
| 000025              | 01 H-EMP-WAGES PIC 9(5)V99 COMP           | -3. BLL=00001+000 4P               |
| 000026              | 01 H-EMP-RATE-INFO.                       | BLL=00002+000 0CL5                 |
| 000027              | 05 HOURLY-RATE PIC 9(3) COMP              | -3. BLL=00002+000,0000000 2P       |
| 000028              | 05 HOURLY-INDICATOR PIC X.                | BLL=00002+002,0000002 1C           |
| 000029              | 05 HOURLY-OT-RATE PIC X(2).               | BLL=00002+003,0000003 2C           |
| 000030              | 01 FILLER REDEFINES H-EMP-RATE-INFO.      | BLL=00002+000 0CL3                 |
|                     | AA01VS01 AssistMenu=PF24                  | More                               |

#### Finding Value of Variable using COBOL 4.2 and Earlier

| Abend-AI          | Abend-AID   |          |          |          |           |        |                                         |          |          |              |           |                                       |
|-------------------|-------------|----------|----------|----------|-----------|--------|-----------------------------------------|----------|----------|--------------|-----------|---------------------------------------|
| COMMAND :         | ===>        |          |          |          |           |        |                                         |          |          |              | SCRO      | ULL ===> CSR                          |
|                   |             |          |          |          |           |        |                                         |          |          |              |           |                                       |
| Ctost A           | dda, 277c10 | 20       | Commond  |          |           |        |                                         |          |          |              | Chip Prev | Next Lock                             |
| Start A           | ddr: 377c18 | 20       | Comment  |          |           |        |                                         | —        |          |              |           |                                       |
| Address           | Offset      | Word 1   | Word 2   | Word 3   | Word 4    | Word   | 5 Word 6                                | Word 7   | Word 8   | Storage      |           |                                       |
| 377 c 1828        | +00000000   | C3E6C1C1 | C4C1E3C5 | F0F10000 | 00000000  | F0F2F5 |                                         |          |          | *CWAADATE01. | 025       | \$ . YNY*                             |
| 377c1848          | +00000020   |          |          | 00000000 |           |        | 00 🥖 000000                             |          |          |              |           | *                                     |
| 377c1868          | +00000040   | 00000000 | 00000000 | 00000000 | 00000000  |        | 000000000000000000000000000000000000000 |          |          | *            |           |                                       |
| 377c1888          | +00000060   | 00000000 | 00000000 | 00000000 | 00000000  | 000000 | 0000000 000                             | 00000000 | 00000000 | *            |           | *                                     |
| 377C18A8          | +00000080   | 0000000  | 00000000 | 00000000 | 00000000  | 000000 | 60 0000000                              | 00000000 | 00000000 | *            |           | *                                     |
| 377c18c8          | +000000A0   | 0000000  | 0000000  | 00000000 | 00        |        | 00 0000000                              | 00000000 | 00000000 | *            |           | *                                     |
| 377C18E8          | +000000C0   | 0000000  | 0000000  | 00000000 | OC The va |        | 00 0000000                              | 00000000 | 00000000 | *            |           | *                                     |
| 377c1908          | +000000E0   | 0000000  | 00000000 | 00000000 | OC EVALUA |        | 00 0000000                              | 00000000 | 00000000 | *            |           | *                                     |
| 377 c1928         | +00000100   | 0000000  | 0000000  | 00000000 |           |        | 00 0000000                              | 00000000 | 00000000 | *            |           | *                                     |
| 377C1948          | +00000120   | 0000000  | 0000000  | 00000000 | 00        | )      | 00 0000000                              | 00000000 | 00000000 | *            |           | *                                     |
| 377C1968          | +00000140   | 0000000  | 0000000  | 00000000 | 00000000  | 000000 | 00 0000000                              | 00000000 | 00000000 | *            |           | *                                     |
| 377C1988          | +00000160   | 0000000  | 0000000  | 00000000 | 00000000  | 000000 | 00 0000000                              | 00000000 | 00000000 | *            |           | *                                     |
| 377C19A8          | +00000180   | 0000000  | 0000000  | 00000000 | 00000000  | 000000 | 00 0000000                              | 00000000 | 00000000 | *            |           | *****                                 |
| 377 <b>c</b> 19c8 | +000001A0   | 0000000  | 0000000  | 00000000 | 00000000  | 000000 | 00 0000000                              | 00000000 | 00000000 | *            |           | ******                                |
| 377C19E8          | +000001C0   | 0000000  | 00000000 | 00000000 | 00000000  | 000000 | 00 0000000                              | 00000000 | 00000000 | *            |           | •••••*                                |
| 377C1A08          | +000001E0   | 00000000 | 00000000 | 00000000 | 00000000  | 000000 | 00 0000000                              | 00000000 | 00000000 | *            |           | •••••*                                |
| 377C1A28          | +00000200   | 0000000  | 0000000  | 00000000 | 00000000  | 000000 | 00 0000000                              | 0000000  | 00000000 | *            |           | *****                                 |
| 377C1A48          | +00000220   | 0000000  | 0000000  | 00000000 | 00000000  | 000000 | 00 0000000                              | 00000000 | 00000000 | *            |           | *****                                 |
| 377C1A68          | +00000240   | 0000000  | 00000000 | 00000000 | 00000000  | 000000 | 00 0000000                              | 00000000 | 00000000 | *            |           | · · · · · · · · · · · · · · · · · · · |

### With the 5.2 compiler listing

| Compuware Abend-AID |     | Source                        | Progr | am Browse    | 2                              |                     | Row 000156  | of 000352               |
|---------------------|-----|-------------------------------|-------|--------------|--------------------------------|---------------------|-------------|-------------------------|
| COMMAND ===>        |     |                               |       |              |                                |                     | SCROLL      | ===> <mark>P</mark> age |
|                     |     |                               |       |              |                                |                     |             | ==>                     |
| 000013              | WOR | KING-STORAGE SECTION.         |       | Under COB    | OL 5.1, BLW cells are not a    | vailable. You need  |             |                         |
| 000014              | 01  | HOURLY-RECORDS-PROCESSED      | PIC   | to go to ti  | he Static Map and find the I   | location of the 01  |             | 2C                      |
| 000015              | 01  | RATE-DETERMINATION-FIELDS.    |       |              | that the field you are looking | -                   |             | 0CL6                    |
| 000016              |     | 05 HOURLY-EMP-RATE            | PIC   | offset of th | he elementary item to find t   | the location within | 000000000   | 3C                      |
| 000017              |     | 05 HOURLY-OVERTIME-RATE       | PIC ) |              | storage                        |                     | 00000003    | 2C                      |
|                     |     |                               |       |              |                                | IMP                 |             |                         |
| 000018              |     | 05 HOURLY-EVALUATOR           | PIC X |              | VALUE SPACES.                  |                     | 00000005    | 1c                      |
|                     |     |                               |       |              |                                | IMP                 |             |                         |
| 000019              | 01  | WS-HOURLY-SWITCHES.           |       |              |                                |                     |             | 0CL3                    |
| 000020              |     | 05 WS-SENIOR-RATE-IND-SW      | PIC X |              | VALUE SPACES.                  |                     | 000000000   | 1 <b>C</b>              |
|                     |     |                               |       |              |                                | IMP                 |             |                         |
| 000021              |     | 05 WS-OVERTIME-INDICATOR-SW   | PIC X |              | VALUE SPACES.                  |                     | 00000001    | 1c                      |
|                     |     |                               |       |              |                                | IMP                 |             |                         |
| 000022              |     | 05 WS-HOURLY-RAISE-REVIEW-SW  | PIC X |              | VALUE SPACES.                  |                     | 00000002    | 1c                      |
|                     |     |                               |       |              |                                | IMP                 |             |                         |
| 000023              | LIN | KAGE SECTION.                 |       |              |                                |                     |             |                         |
| 000024              | 01  | H-EMP-WAGES                   | PIC 9 | (5)v99       | COMP-3.                        | BLL=00001           |             | 4P                      |
| 000025              | 01  | H-EMP-RATE-INFO.              |       |              |                                | BLL=00002           |             | 0CL5                    |
| 000026              |     | 05 HOURLY-RATE                | PIC 9 | (3)          | COMP-3.                        | BLL=00002           | ,000000000  | 2P                      |
| 000027              |     | 05 HOURLY-INDICATOR           | PIC X |              |                                |                     | 2,000000002 |                         |
| 000028              |     | 05 HOURLY-OT-RATE             | PIC X | (2).         |                                |                     | 2,000000003 |                         |
| 000029              | 01  | FILLER REDEFINES H-EMP-RATE-I |       |              |                                | BLL=00002           |             | 0CL3                    |
|                     |     |                               |       |              |                                | 25                  |             |                         |
|                     |     |                               |       |              |                                |                     |             |                         |

### With the 5.2 compiler listing

| Abend-AID        |                        | Source Pr                 | rogram Browse Row (                                     | 000264 of 000352 |
|------------------|------------------------|---------------------------|---------------------------------------------------------|------------------|
| COMMAND ===>     |                        |                           |                                                         | SCROLL ===> CSR  |
|                  |                        |                           |                                                         | ==>              |
|                  | <mark>*</mark> * * * * | STATIC MAP **             | * * *                                                   |                  |
|                  | -                      |                           |                                                         |                  |
| 0 OFFSET (HEX)   | LENGTH (HEX)           | NAME                      |                                                         |                  |
|                  |                        |                           |                                                         |                  |
| 0                | 28                     | BLL_Ptrs                  |                                                         |                  |
| 28               | С                      | BLT_Ptrs                  |                                                         |                  |
| 38               | 4                      | JNIENVPTR                 |                                                         |                  |
| 40               | 2                      | RETURN-CODE               |                                                         |                  |
| 48               | 2                      | SORT-RETURN               |                                                         |                  |
| 50               | 8                      | SORT-CONTROL              |                                                         |                  |
| 58               | 4                      | SORT-CORE-SIZE            |                                                         |                  |
| 60               | 4                      | SORT-FILE-SIZE            |                                                         |                  |
| 68               | 4                      | SORT-MODE-SIZE            |                                                         |                  |
| 70               | 8                      | SORT-MESSAGE              | Using the Static map, it is necessary to find the group |                  |
| 78               | 4                      | TALLY                     | level (RATE-DETERMINATION-FIELDS) and find the          |                  |
| 80               | 1                      | SHIFT-OUT                 | offset from the beginning of the Static Map (x'C8')     |                  |
| 88               | 1                      | SHIFT-IN                  |                                                         |                  |
| 90               | 4                      | XML-CODE                  |                                                         |                  |
| 98               | 1E                     | XML-EVENT                 |                                                         |                  |
| в8               | 4                      | XML-INFORMATION           |                                                         |                  |
| с0               | 2                      | HOURLY-RECORDS            |                                                         |                  |
| C8               | 6                      | RATE-DETERMINATION-FIELDS |                                                         |                  |
| DO               | 3                      | WS-HOURLY-SWITCHES        |                                                         |                  |
| Entry=0636462(HS | STJXLOX) Code=S0       | C7 AA01VS01 AssistMer     | nu=PF24                                                 | More             |

#### With the 5.2 compiler listing

| Abend-AID                   |                                             |                                               |                     |  |  |
|-----------------------------|---------------------------------------------|-----------------------------------------------|---------------------|--|--|
| COMMAND ===>                |                                             |                                               | SCROLL ===> CSR     |  |  |
|                             |                                             |                                               |                     |  |  |
|                             |                                             |                                               | Clip Prev Next Lock |  |  |
| Start Addr: 0006DC50        | Comment: <u>S:WSA</u> E:CWAAF               | OUR LEN:000013C                               |                     |  |  |
|                             |                                             |                                               |                     |  |  |
| Address Offset Word 1       | Word 2 Word 3 Word 4                        | Word 5 Word 6 Word 7 Word 8                   | Storage             |  |  |
|                             | 8 0000C447 0000C445 0000C3EC                | HOURLY-EVALUATOR is located a                 | c CY C *            |  |  |
|                             | 9 0000c435 0006bc78 0006bc7c                | 0006DC80 start of the group level RATE-DETE   |                     |  |  |
|                             | 00000000 00000000 00000000                  | C9C7E9E2 group level is located at offset x'C |                     |  |  |
|                             | 00000000 00000000 00000000                  | E2E8F2D6 Static Map. To find the address of   |                     |  |  |
|                             | 0 00000000 0F000000 00000000                | add x'05' to x'                               |                     |  |  |
|                             | 0 40404040 40404040 40404                   |                                               |                     |  |  |
|                             | 0 00000000 F0F2F540 40 <mark>5B</mark> 0000 | E8D5E800 0006D598 F1F4F0F7 F7F5F1F            |                     |  |  |
|                             | 8 0006D888 00000008 14000000                | 37C71878 00000000 00000000 37C6F0E            |                     |  |  |
|                             | 0 00000000 00000000 E2E8E2D6                | E4E34040 37C6F0F0 00000001 8000000            |                     |  |  |
|                             | 0 0000000 0000000 0000000                   | 0000000 00060028 00000000                     | *. }*               |  |  |
|                             | found in the dump                           |                                               |                     |  |  |
|                             | 0 1098BD84 68000000 0F001100                | 01000000 FF000000 8F01D04c 0498B04            |                     |  |  |
|                             | 0 0000020 00020020 00020001                 | 00010001 0000000 0000000 0000005              |                     |  |  |
|                             | 9 C1C90000 00000000 00000000                | 0000000 0000000 0000000 0000000               |                     |  |  |
| 0098B0CC +0091D47C 0098B410 |                                             |                                               | *.q *               |  |  |
|                             | found in the dump                           |                                               |                     |  |  |
|                             | 0 1098CF80 68000000 00001100                |                                               |                     |  |  |
|                             | 0 0000004B 0003004B 00030001                | 00010001 0000000 0000000 0000005              |                     |  |  |
|                             | 8 c1c10000 00000000 00000000                | 0000000 0000000 0000000 0000000               |                     |  |  |
| Entry=0636462(HSTJXL0X) Cod | de=SOC7 AA01VSO1 Assi                       | istMenu=PF24                                  | More                |  |  |

#### New IBM Compiler output

- Finding the value of the index has become more problematic under 5.2. The Indices and the offset are listed in the static map. However, when you go to the storage, the value is an offset.
  - You have to calculate the value of the offset against the length of the array level plus 1. The initial index value location was at offset 0 of the array.

| 000089 | 01 HOLD-TABLE. |                     | 0cL          | 4000  |
|--------|----------------|---------------------|--------------|-------|
| 000090 | 05 HOLD-AREA   | OCCURS 4 TIMES      | 00000000 OCL | .1000 |
| 000091 |                | INDEXED BY REG-IX.  |              |       |
| 000092 | 10 HOLD-LINE   | OCCURS 20 TIMES     | 00000000 OCL | 50    |
| 000093 |                | INDEXED BY HOLD-IX. |              |       |
| 000094 | 15 HOLD-ANN    | IV PIC X.           | 000000000 1c |       |
| 000095 | 15 HOLD-REG    | ION PIC X(5).       | 00000001 5c  |       |
| 000096 | 15 HOLD-TYP    | E PIC X.            | 000000006 1c |       |
| 000097 | 15 HOLD-NAM    | E PIC X(15).        | 00000007 15c |       |
| 000098 | 15 HOLD-WAG    | ES PIC 9(5)V99.     | 00000022 7c  |       |
| 000099 | 15 HOLD-OT     | PIC 9(5)V99.        | 00000029 7c  |       |
| 000100 | 15 HOLD-COM    | M PIC 9(5)V99.      | 00000036 7c  |       |
| 000101 | 15 HOLD-TOT    | AL PIC 9(5)V99.     | 00000043 7c  |       |

| Abend-AID               |           | S                  | ource Pr | ogram Browse                          |
|-------------------------|-----------|--------------------|----------|---------------------------------------|
| COMMAND ===>            |           |                    |          |                                       |
|                         |           |                    |          |                                       |
| 150                     | 2         | WS-SYSUT1-STATUS   |          |                                       |
| 158                     | 7         | SWITCHES           |          |                                       |
| 160                     | 15        | COUNTERS           |          |                                       |
| 178                     | 1         | REGION-SUB         |          |                                       |
| 179                     | 6         | TODAYS-DATE        |          |                                       |
| 180                     | 1         | HIGH-VALUE-SW      | _        | The start of HOLD-TABLE is at x'188'  |
| 188                     | FA0       | HOLD-TABLE         |          | from the start of the Static Map. The |
| 1128                    | 4         | REG-IX             |          | values of the two indices REX-IX and  |
| 112C                    | 4         | HOLD-IX            |          | HOLD-IX are at offsets x'1128' and    |
| 1130                    | 14        | REGION-NAME-TABLE  |          | x'112c' respectively                  |
| 1148                    | 9 C       | REGION-SALES-TABLE |          |                                       |
| 11E8                    | D         | CALC-COMMISSION-FI | ELDS     |                                       |
| 11F8                    | С         | TOTAL-FIELDS       |          |                                       |
| 1208                    | Α         | GRAND-TOTAL-FIELDS |          |                                       |
| 1218                    | 6         | OVERTIME-FIELDS    |          |                                       |
| 1220                    | 50        | EMPLOYEE-WORK-AREA |          |                                       |
| 1270                    | 50        | EMPLOYEE-SALARY-AR | EA       |                                       |
| 12C0                    | 50        | EMPLOYEE-HDR1      |          |                                       |
| 1310                    | 50        | EMPLOYEE-HDR2      |          |                                       |
| 1360                    | 50        | EMPLOYEE-DTL       |          |                                       |
| 13BO                    | 50        | EMP-TOTAL-DTL      |          |                                       |
| 1400                    | 50        | REGION-HDR1        |          |                                       |
| 1450                    | 48        | <b>REGION-HDR2</b> |          |                                       |
| Entry=0636462(HSTJXLOX) | Code=S0C7 | AA01VS01 A         | ssistMen | u=PF24                                |

| Abend-AID                         |                                        | • Memory Display                                        |                                   |
|-----------------------------------|----------------------------------------|---------------------------------------------------------|-----------------------------------|
| COMMAND ===>                      |                                        |                                                         | SCROLL ===> CSR                   |
|                                   |                                        |                                                         |                                   |
|                                   |                                        |                                                         | Clip Prev Next Lock               |
| Start Addr: 0000B1D0              | Comment: <u>S:WSA</u> E:CWAA           | COB1 LEN:00001C3C                                       |                                   |
|                                   |                                        |                                                         |                                   |
| Address Offset Word 1             | L Word 2 Word 3 Word 4                 | Word 5 Word 6 Word 7 Word 8                             | Storage                           |
| 0000c270 +000010A0 000000         | 00 0000000 0000000 0000000             | 00000000 0000000 0000000 0000000                        | **                                |
| 0000c290 +000010c0 0000000        | 00 0000000 0000000 0000000             | 00000000 0000000 0000000 0000000                        | **                                |
| 0000C2B0 +000010E0 0000000        | 00 0000000 0000000 0000000             | 0000000 0000000 0000000 0000000                         | **                                |
| 0000C2D0 +00001100 0000000        | 00 0000000 0000000 0000000             | 0000000 0000000 0000000 0000000                         | **                                |
| 0000C2F0 +00001120 000000         | 00 00000000000000000000000000000000000 | ■<br>■<br>D6D9E3 C8E2D6E4 E3C8C5C1 E2E340E6             | * NORTHSOUTHEAST W*               |
| 0000C310 +00001140 C5E2E34        | 10_00000000 D5D6D9E3 C8D2C1E3          | C8E840C1 C5E3E340 40404040 F1F5F0F0                     | *ESTNORTHKATHY DETT 1500*         |
| 0000c330 +00001160 F0F0F0F        | 2 F5F0F0F0 F0F04040 404040E2           | D6                                                      | *0002500000 SOUTHAUDREY KAROS*    |
| 0000c350                          | 0 F0F0F0F0 F0F0F0F0                    | F0 <sup>4</sup> HOLD-IX is located at x'112C' and 9C5D5 | *KI 1125000000000 EAST KAREN*     |
| 0000c370 REG-IX is located at x'1 | <b>JJ 4040FZF0 F0F0F0F</b>             | 100000000000000000000000000000000000000                 | * JOHNSON 200000000000 WES*       |
| has a value of x'BB8' or 0000C390 | 0 40404040 4040404                     | 401 actually the offset within the array =0F040         | *т 0000005555000 *                |
| is actually the offset w          | 0 E2F0F5F5 F5F5F0F0                    | ) FO( 33300F                                            | *\$05555000 *                     |
| 0000C3D0 array                    | 0 00061830 0F00000                     | 0000,                                                   | **                                |
| 0000C3F0 +00001220 F0F1F3F        | 2 F1C8F5D1 D6C8D540 D3C1E6D9           | C5D5C3C5 4040F1F2 F340D5D6 D9E3C840                     | *01321H5JOHN LAWRENCE 123 NORTH * |
| 0000c410 +00001240 C1E5c54        | 0 40D7D3C1 D5D64040 40E3E7F5           | F7F0F1F0 40404040 40404040 40404040                     | *AVE PLANO TX57010 *              |
| 0000c430 +00001260 4040404        | 10 40F0F6F2 F5F8F4F0 F0404040          | F0F1F3F2 F1F3F702 5C5B4040 40404040                     | * 06258400 0132137 *\$ *          |
|                                   | 4 40404040 40404040 40404040           |                                                         | * 04 *                            |
| 0000c470 +000012A0 4040404        | 10 40404040 40404040 40404040          | 40404040 40404040 40404040 40404040                     | * *                               |
|                                   | E4 D540C4C1 E3C54040 00006100          |                                                         | * RUN DATE// EMPLOY*              |
|                                   | C3 D6D4D7C5 D5E2C1E3 C9D6D540          |                                                         | *EE COMPENSATION REPORT           |
| Entry=0636462(HSTJXL0X) Co        |                                        | istMenu=PF24                                            | More                              |

- From the compiled listing, the HOLD-TABLE array is 4000 bytes long. Each occurrence of HOLD-AREA is 1000 bytes and HOLD-LINE is 50 bytes long.
- Since the value of REG-IX is 3000, and represents the offset within the array, the value of the index can be calculated by dividing the offset by the length of the array (3000/1000 = 3) and then adding 1. This is necessary because the array actually starts at offset 0. So the value of the index is 4
- HOLD-IX's value is 50. The length of HOLD-LINE is 50, so the value of HOLD-IX is 50/50 + 1 or 2

## **Questions?**

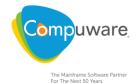